# **libgravatar Documentation**

*Release 1.0.0*

**Pablo Seminario**

**Apr 09, 2021**

#### **Contents**

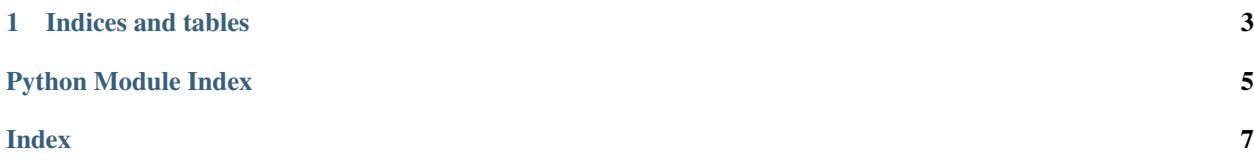

<span id="page-4-1"></span><span id="page-4-0"></span>Contents: A library that provides a Python 3 interface to the Gravatar APIs.

**class** libgravatar.**Gravatar**(*email*)

This class encapsulates all the unauthenticated methods from the API.

```
get_image(size=80, default=", force_default=False, rating=", filetype_extension=False,
             use_ssl=True)
    Returns an URL to the user profile image.
```

```
>>> g = Gravatar('myemailaddress@example.com')
>>> g.get_image()
'https://www.gravatar.com/avatar/0bc83cb571cd1c50ba6f3e8a78ef1346'
```
With *size* you can request a specific image size, by default, images are presented at 80px by 80px. You may request image anywhere from 1px up to 2048px.

The *default* parameter is used to supply a default image when an email address has no match Gravatar image. *default* can be an URL or one of the built in options *404*, *mm*, *mp*, *identicon*, *monsterid*, *wavatar*, *robohash*, *retro* or *blank*.

*force\_default* force the default image to always load.

*rating* can be used to request images by audience type. Possible values are *g*, *pg*, *r* or *x*. By default, only *g* rated images are displayed.

*filetype\_extension* add an optional *.jpg* extension.

*use\_ssl* can be used to request images via SSL.

See more details on [Gravatar Image Requests.](http://en.gravatar.com/site/implement/images/)

#### **get\_profile**(*data\_format="*, *use\_ssl=True*)

Returns an URL to the profile information associated with the Gravatar account.

```
>>> g = Gravatar('myemailaddress@example.com')
>>> g.get_profile()
'https://www.gravatar.com/0bc83cb571cd1c50ba6f3e8a78ef1346'
```
See more details on [Gravatar Profile Requests.](http://en.gravatar.com/site/implement/profiles/)

```
class libgravatar.GravatarXMLRPC(email, apikey=", password=")
     This class encapsulates all the authenticated methods from the XML-RPC API.
```
API details: <http://en.gravatar.com/site/implement/xmlrpc>

```
addresses()
```
Gets a list of addresses for this account.

**exists**(*hashes*)

Checks whether a hash has a gravatar.

```
test()
```
Test the API.

```
userimages()
```
Returns a dict of userimages for this account.

```
libgravatar.default_url_is_valid(url)
     Gravatar conditions for valid default URLs.
```

```
>>> default_url_is_valid('http://example.com/images/avatar.jpg')
True
```
<span id="page-5-0"></span>libgravatar.**md5\_hash**(*string*)

Returns a md5 hash from a string.

```
>>> md5_hash('myemailaddress@example.com')
'0bc83cb571cd1c50ba6f3e8a78ef1346'
```
libgravatar.**sanitize\_email**(*email*)

Returns an e-mail address in lower-case and strip leading and trailing whitespaces.

```
>>> sanitize_email(' MyEmailAddress@example.com ')
'myemailaddress@example.com'
```
## CHAPTER 1

Indices and tables

- <span id="page-6-0"></span>• genindex
- modindex
- search

Python Module Index

<span id="page-8-0"></span> $\overline{1}$ libgravatar, 1

#### Index

### <span id="page-10-0"></span>A

addresses() (*libgravatar.GravatarXMLRPC method*), [1](#page-4-1)

#### D

default\_url\_is\_valid() (*in module libgravatar*), [1](#page-4-1)

#### E

exists() (*libgravatar.GravatarXMLRPC method*), [1](#page-4-1)

#### G

```
get_image() (libgravatar.Gravatar method), 1
get_profile() (libgravatar.Gravatar method), 1
Gravatar (class in libgravatar), 1
GravatarXMLRPC (class in libgravatar), 1
```
#### L

libgravatar (*module*), [1](#page-4-1)

#### M

md5\_hash() (*in module libgravatar*), [1](#page-4-1)

#### S

sanitize\_email() (*in module libgravatar*), [2](#page-5-0)

#### T

test() (*libgravatar.GravatarXMLRPC method*), [1](#page-4-1)

#### $\cup$

userimages() (*libgravatar.GravatarXMLRPC method*), [1](#page-4-1)